### MC542

### Organização de Computadores Teoria e Prática

## 2007 Prof. Paulo Cesar Centoducatteducatte@ic.unicamp.brwww.ic.unicamp.br/~ducatte

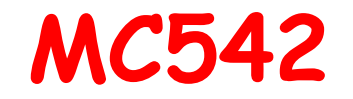

# Circuitos Lógicos

### VHDL e Blocos Básicos

#### Título do Capítulo Abordado Sumário

- • Exemplos Circuitos Aritméticos
	- –- Somador Completo
	- Samadan da 4/16 - Somador de 4/16 bits
		- Componentes
		- Package
		- Pacotes IEEE
		- BCD
- Mux Comandos Concorrentes •
- •Decodificador
- •**Codificador**
- Comparador•
- Generate Statement•
- Instanciação Condicional•

#### Título do Capítulo Abordado Sumário

- •MUX – Comandos Seqüenciais
- •Codificador
- Comparador•
- BCD para 7 Segmentos•

#### Somador Completo – Operações Lógicas

LIBRARY ieee ; USE ieee.std\_logic\_1164.all ;

ENTITY fulladd IS PORT (Cin, x, y : IN STD\_LOGIC ; s, Cout : OUT STD\_LOGIC ) ; END fulladd ;

ARCHITECTURE LogicFunc OF fulladd ISBEGIN

s <= x XOR y XOR Cin ;

Cout  $\le$  (x AND y) OR (Cin AND x) OR (Cin AND y) ; END LogicFunc ;

#### Somador Completo – Componentes

```
LIBRARY ieee ;
USE ieee.std_logic_1164.all ;ENTITY adder4 ISPORT (Cin : IN STD_LOGIC ;
       x3, x2, x1, x0 : IN STD_LOGIC ;
y3, y2, y1, y0 : IN STD_LOGIC ;
s3, s2, s1, s0 : OUT STD_LOGIC ;
Cout : OUT STD_LOGIC ) ;
END adder4 ;ARCHITECTURE Structure OF adder4 ISSIGNAL c1, c2, c3 : STD_LOGIC ;COMPONENT fulladdPORT (Cin, x, y : IN STD_LOGIC ;

s, Cout : OUT STD_LOGIC ) ;
  END COMPONENT ;
```
### Somador 4 bits – Componentes

#### BEGIN

- stage0: fulladd PORT MAP ( Cin, x0, y0, s0, c1 ) ;
- stage1: fulladd POR MAP ( c1, x1, y1, s1, c2 ) ;
- stage2: fulladd PORT MAP ( c2, x2, y2, s2, c3 ) ;
- stage3: fulladd PORT MAP (Cin => c3, Cout => Cout,

 $x = > x3$ ,  $y = > y3$ ,  $s = > s3$ );

END Structure ;

#### Somador 4 bits – Componentes c/ Package

LIBRARY ieee ; USE ieee.std\_logic\_1164.all ;PACKAGE fulladd\_package ISCOMPONENT fulladdPORT (Cin, x, y : IN STD\_LOGIC ; s, Cout : OUT STD\_LOGIC);

END COMPONENT ;

END fulladd\_package ;

#### Somador 4 bits – Componentes c/ Package

```
LIBRARY ieee ;
USE ieee.std_logic_1164.all ;USE work.fulladd_package.all ;
```

```
ENTITY adder4 ISPORT (Cin : IN STD_LOGIC ;
      x3, x2, x1, x0 : IN STD_LOGIC ;y3, y2, y1, y0 : IN STD_LOGIC ;s3, s2, s1, s0 : OUT STD_LOGIC ;Cout : OUT STD_LOGIC);
END adder4 ;
```
#### Somador 4 bits – Componentes c/ Package

ARCHITECTURE Structure OF adder4 ISSIGNAL c1, c2, c3 : STD\_LOGIC ;BEGIN stage0: fulladd PORT MAP ( Cin, x0, y0, s0, c1 ) ; stage1: fulladd PORT MAP ( c1, x1, y1, s1, c2 ) ; stage2: fulladd PORT MAP ( c2, x2, y2, s2, c3 ) ; stage3: fulladd PORT MAP (Cin => c3, Cout => Cout,  $x = > x3$ ,  $y = > y3$ ,  $s = > s3$ ) ;

END Structure ;

#### Somador 4 bits – Componentes c/ PackageSTD\_Logic\_Vector

LIBRARY ieee ; USE ieee.std\_logic\_1164.all ;USE work.fulladd\_package.all ;

ENTITY adder4 IS PORT (Cin : IN STD\_LOGIC ; X, Y : IN STD\_LOGIC\_VECTOR(3 DOWNTO 0) ; S : OUT STD\_LOGIC\_VECTOR(3 DOWNTO 0) ;Cout : OUT STD\_LOGIC ) ; END adder4 ;

> MC54209.11

#### Somador 4 bits – Componentes c/ PackageSTD\_Logic\_Vector

ARCHITECTURE Structure OF adder4 IS

SIGNAL C : STD\_LOGIC\_VECTOR(1 TO 3) ;

BEGIN

 stage0: fulladd PORT MAP (Cin, X(0), Y(0), S(0), C(1)); stage1: fulladd PORT MAP (C(1), X(1), Y(1), S(1), C(2)); stage2: fulladd PORT MAP (C(2), X(2), Y(2), S(2), C(3)); stage3: fulladd PORT MAP (C(3), X(3), Y(3), S(3), Cout); END Structure ;

#### Somador 16 bits – STD\_Logic\_SignedComportamental

LIBRARY ieee ; USE ieee.std\_logic\_1164.all ;USE ieee.std\_logic\_signed.all ;

ENTITY adder16 IS PORT (X, Y: IN STD\_LOGIC\_VECTOR(15 DOWNTO 0); S : OUT STD\_LOGIC\_VECTOR(15 DOWNTO 0));END adder16 ;

ARCHITECTURE Behavior OF adder16 IS BEGINS <= X + Y ;END Behavior

### Somador 16 bits – STD\_Logic\_Signed

LIBRARY ieee ; USE ieee.std\_logic\_1164.all ;USE ieee.std\_logic\_signed.all ;

ENTITY adder16 IS PORT (Cin : IN STD\_LOGIC ; X, Y : IN STD\_LOGIC\_VECTOR(15 DOWNTO 0) ;S : OUT STD\_LOGIC\_VECTOR(15 DOWNTO 0);Cout, Overflow : OUT STD\_LOGIC );END adder16 ;

## Somador 16 bits – STD\_Logic\_Signed

ARCHITECTURE Behavior OF adder16 IS

SIGNAL Sum : STD\_LOGIC\_VECTOR(16 DOWNTO 0);BEGIN

Sum <= ('0' & X) + Y + Cin ;

S <= Sum(15 DOWNTO 0) ;

```
Cout \le Sum(16) ;
```
Overflow  $\le$  Sum(16) XOR X(15) XOR Y(15) XOR Sum(15); END Behavior ;

## Somador 16 bits – STD\_Logic\_Arith

LIBRARY ieee ;

- USE ieee.std\_logic\_1164.all ;
- USE ieee.std\_logic\_arith.all ;

ENTITY adder16 IS PORT (Cin : IN STD\_LOGIC ; X, Y : IN SIGNED(15 DOWNTO 0);S : OUT SIGNED(15 DOWNTO 0);Cout, Overflow : OUT STD\_LOGIC );END adder16 ;

### Somador 16 bits – STD\_Logic\_Arith

ARCHITECTURE Behavior OF adder16 IS SIGNAL Sum : SIGNED(16 DOWNTO 0) ;BEGIN

Sum <= ('0' & X) + Y + Cin ;

S <= Sum(15 DOWNTO 0) ;

Cout  $\le$  Sum(16) ;

Overflow  $\le$  Sum(16) XOR X(15) XOR Y(15) XOR Sum(15); END Behavior ;

### Somador 16 bits – Comportamental

```
ENTITY adder16 IS
PORT (X, Y : IN INTEGER RANGE -32768 TO 32767;
       S : OUT INTEGER RANGE -32768 TO 32767);END adder16 ;
```
ARCHITECTURE Behavior OF adder16 IS BEGIN

 S <= X + Y ;END Behavior ;

> MC54209.18

### Somador BCD

```
LIBRARY ieee ;
USE ieee.std_logic_1164.all ;

USE ieee.std_logic_unsigned.all ;
ENTITY BCD IS
PORT (X, Y : IN STD_LOGIC_VECTOR(3 DOWNTO 0);
S : OUT STD_LOGIC_VECTOR(4 DOWNTO 0));END BCD;
```

```
ARCHITECTURE Behavior OF BCD IS
SIGNAL Z : STD_LOGIC_VECTOR(4 DOWNTO 0);SIGNAL Adjust : STD_LOGIC;BEGIN
Z <= ('0' & X) + Y;
Adjust <= '1' WHEN Z > 9 ELSE '0';
S <= Z WHEN (Adjust = '0') ELSE Z + 6;END Behavior ;
```
### MUX – Comandos Concorrentes

```
LIBRARY ieee ;
USE ieee.std_logic_1164.all ;ENTITY mux2to1 IS
PORT (w0, w1, s : IN STD_LOGIC ;
       f : OUT STD_LOGIC ) ;
END mux2to1 ;ARCHITECTURE Behavior OF mux2to1 ISBEGINWITH s SELECT
f <= w0 WHEN '0',
          w1 WHEN OTHERS ;END Behavior ;
```
### MUX – Comandos Concorrentes

```
LIBRARY ieee ;
USE ieee.std_logic_1164.all ;ENTITY mux4to1 IS
PORT (w0, w1, w2, w3 : IN STD_LOGIC ;
s : IN STD_LOGIC_VECTOR(1 DOWNTO 0);
        f : OUT STD_LOGIC ) ;
END mux4to1 ;
```
ARCHITECTURE Behavior OF mux4to1 ISBEGIN

```

WITH s SELECT
f <= w0 WHEN "00",
w1 WHEN "01",
w2 WHEN "10",
w3 WHEN OTHERS ;END Behavior ;
```
LIBRARY ieee ; USE ieee.std\_logic\_1164.all ;PACKAGE mux4to1\_package IS

```
COMPONENT mux4to1
PORT (w0, w1, w2, w3 : IN STD_LOGIC ;s : IN STD_LOGIC_VECTOR(1 DOWNTO 0);
          f : OUT STD_LOGIC ) ;END COMPONENT ;END mux4to1_package ;
```
LIBRARY ieee ; USE ieee.std\_logic\_1164.all ;LIBRARY work ;USE work.mux4to1\_package.all ;

```
ENTITY mux16to1 IS
PORT (w : IN STD_LOGIC_VECTOR(0 TO 15) ;
s : IN STD_LOGIC_VECTOR(3 DOWNTO 0) ;f : OUT STD_LOGIC ) ;END mux16to1 ;
```
ARCHITECTURE Structure OF mux16to1 ISSIGNAL m : STD\_LOGIC\_VECTOR(0 TO 3);

BEGIN

 Mux1: mux4to1 PORT MAP (w(0), w(1), w(2), w(3), s(1 DOWNTO 0), m(0) );Mux2: mux4to1 PORT MAP (w(4), w(5), w(6), w(7), s(1 DOWNTO 0), m(1) ); Mux3: mux4to1 PORT MAP (w(8), w(9), w(10), w(11), s(1 DOWNTO 0), m(2) );Mux4: mux4to1 PORT MAP (w(12), w(13), w(14), w(15),s(1 DOWNTO 0), m(3) );Mux5: mux4to1 PORT MAP (m(0), m(1), m(2), m(3), s(3 DOWNTO 2), f ) ;

END Structure ;

```
LIBRARY ieee ;
USE ieee.std_logic_1164.all ;ENTITY mux2to1 IS
PORT (w0, w1, s : IN STD_LOGIC;
        f : OUT STD_LOGIC);END mux2to1 ;ARCHITECTURE Behavior OF mux2to1 IS
```
BEGIN

```

f <= w0 WHEN s = '0' ELSE w1 ;END Behavior ;
```
## Decodificador

LIBRARY ieee ; USE ieee.std\_logic\_1164.all ;

ENTITY dec2to4 IS PORT (w : IN STD\_LOGIC\_VECTOR(1 DOWNTO 0); En : IN STD\_LOGIC;y : OUT STD\_LOGIC\_VECTOR(0 TO 3));END dec2to4 ;

### Decodificador

ARCHITECTURE Behavior OF dec2to4 ISSIGNAL Enw : STD\_LOGIC\_VECTOR(2 DOWNTO 0);

BEGIN Enw <= En & w ; WITH Enw SELECT y <= "1000" WHEN "100", "0100" WHEN "101", "0010" WHEN "110", "0001" WHEN "111", "0000" WHEN OTHERS ;END Behavior ;

```
LIBRARY ieee ;
USE ieee.std_logic_1164.all ;ENTITY priority IS
PORT (w : IN STD_LOGIC_VECTOR(3 DOWNTO 0);
        y : OUT STD_LOGIC_VECTOR(1 DOWNTO 0);
        z : OUT STD_LOGIC );
END priority;
```
ARCHITECTURE Behavior OF priority ISBEGIN

```

y <= "11" WHEN w(3) = '1' ELSE "10" WHEN w(2) = '1' ELSE
"01" WHEN w(1) = '1' ELSE "00";z <= '0' WHEN w = "0000" ELSE '1';END Behavior ;
```
LIBRARY ieee ; USE ieee.std\_logic\_1164.all ;

ENTITY priority IS PORT (w : IN STD\_LOGIC\_VECTOR(3 DOWNTO 0);y : OUT STD\_LOGIC\_VECTOR(1 DOWNTO 0);z : OUT STD\_LOGIC );END priority;

ARCHITECTURE Behavior OF priority ISBEGIN

 WITH w SELECT y <= "00" WHEN "0001", "01" WHEN "0010", "01" WHEN "0011", "10" WHEN "0100", "10" WHEN "0101", "10" WHEN "0110", "10" WHEN "0111", "11" WHEN OTHERS;WITH w SELECT z <= '0' WHEN "0000", '1' WHEN OTHERS;

END Behavior ;

### Comparador – Sem Sinal

```
LIBRARY ieee ;
USE ieee.std_logic_1164.all;
USE ieee.std_logic_unsigned.all;ENTITY compare IS
PORT (A, B : IN STD_LOGIC_VECTOR(3 DOWNTO 0);AeqB, AgtB, AltB : OUT STD_LOGIC );
END compare ;
```
ARCHITECTURE Behavior OF compare ISBEGIN

```
AeqB <= '1' WHEN A = B ELSE '0';
  AgtB \le '1' WHEN A > B ELSE '0';
  AltB \le '1' WHEN A \le B ELSE '0';
END Behavior ;
```
### Comparador – Com Sinal

```
LIBRARY ieee ;
USE ieee.std_logic_1164.all;
USE ieee.std_logic_arith.all
;ENTITY compare IS
PORT (A, B : IN SIGNED(3 DOWNTO 0) ;
        AeqB, AgtB, AltB : OUT STD_LOGIC ) ;
END compare ;
```
ARCHITECTURE Behavior OF compare ISBEGIN

```
AeqB <= '1' WHEN A = B ELSE '0' ;
 AgtB <= '1' WHEN A > B ELSE '0' ;
 AltB <= '1' WHEN A < B ELSE '0' ;
END Behavior ;
```
### Generate Statement

Mux 16-para-1 usando *Generate Statement* 

LIBRARY ieee ; USE ieee.std\_logic\_1164.all ;USE work.mux4to1\_package.all ;

```
ENTITY mux16to1 IS
PORT (w : IN STD_LOGIC_VECTOR(0 TO 15) ;s : IN STD_LOGIC_VECTOR(3 DOWNTO 0);f : OUT STD_LOGIC ) ;END mux16to1 ;
```
#### Generate Statement

Mux 16-para-1 usando *Generate Statement* 

```
ARCHITECTURE Structure OF mux16to1 IS
SIGNAL m : STD_LOGIC_VECTOR(0 TO 3) ;BEGIN
G1: FOR i IN 0 TO 3 GENERATE
   Muxes: mux4to1 PORT MAP (w(4\text{*}i), w(4\text{*}i+1), w(4\text{*}i+2),
                              w(4*i+3), s(1 DOWNTO 0), m(i));END GENERATE ;Mux5: mux4to1 PORT MAP (m(0), m(1), m(2), m(3), s(3 DOWNTO 2), f ) ;
```
END Structure ;

### Instanciação Condicional

```
LIBRARY ieee ;
USE ieee.std_logic_1164.all ;ENTITY dec4to16 IS
PORT (w : IN STD_LOGIC_VECTOR(3 DOWNTO 0);En : IN STD_LOGIC ;
y : OUT STD_LOGIC_VECTOR(0 TO 15));END dec4to16 ;ARCHITECTURE Structure OF dec4to16 ISCOMPONENT dec2to4
PORT (w : IN STD_LOGIC_VECTOR(1 DOWNTO 0);En : IN STD_LOGIC;
y : OUT STD_LOGIC_VECTOR(0 TO 3));END COMPONENT ;
```
## Instanciação Condicional

SIGNAL m : STD\_LOGIC\_VECTOR(0 TO 3);

```
BEGIN
G1: FOR i IN 0 TO 3 GENERATEDec ri: dec2to4 PORT MAP

(w(1 DOWNTO 0), m(i), y(4*i TO 4*i+3));G2: IF i=3 GENERATE
Dec_left: dec2to4 PORT MAP (w(i DOWNTO i-1), En, m);
     END GENERATE; -- IFEND GENERATE; -- FOREND Structure;
```
### MUX – Comandos Seqüenciais

```
LIBRARY ieee ;
USE ieee.std_logic_1164.all ;ENTITY mux2to1 IS
PORT (w0, w1, s : IN STD_LOGIC;f : OUT STD_LOGIC );
END mux2to1 ;ARCHITECTURE Behavior OF mux2to1 ISBEGIN
PROCESS ( w0, w1, s )BEGIN
IF s = '0' 
THEN f <= w0 ;
ELSE f <= w1 ;END IF ;
END PROCESS ;END Behavior ;
```
### MUX – Comandos Seqüenciais

```
LIBRARY ieee ;
USE ieee.std_logic_1164.all ;
ENTITY mux2to1 IS
PORT (w0, w1, s : IN STD_LOGIC;
f : OUT STD_LOGIC);END mux2to1 ;ARCHITECTURE Behavior OF mux2to1 ISBEGIN
PROCESS (w0, w1, s)BEGIN
f <= w0;
IF s = '1' 
THEN f <= w1;END IF ;
END PROCESS;END Behavior ;
```

```
LIBRARY ieee ;
USE ieee.std_logic_1164.all ;
```

```
ENTITY priority IS
PORT (w : IN STD_LOGIC_VECTOR(3 DOWNTO 0);y : OUT STD_LOGIC_VECTOR(1 DOWNTO 0);z : OUT STD_LOGIC );END priority ;
```

```
ARCHITECTURE Behavior OF priority ISBEGIN
PROCESS ( w )BEGIN
IF w(3) = '1' THENy \le "11";

ELSIF w(2) = '1' THEN y \le "10";

ELSIF w(1) = '1' THENy \le 01";
      ELSEy \leq "00";
      END IF ;
END PROCESS ;
z <= '0' WHEN w = "0000" ELSE '1' ;END Behavior ;
```

```
LIBRARY ieee ;
USE ieee.std_logic_1164.all ;ENTITY priority IS
PORT (w : IN STD_LOGIC_VECTOR(3 DOWNTO 0);
y : OUT STD_LOGIC_VECTOR(1 DOWNTO 0);z : OUT STD_LOGIC ) ;END priority ;
ARCHITECTURE Behavior OF priority ISBEGIN
PROCESS ( w )BEGIN
y <= "00";
IF w(1) = '1' THEN y <= "01" ; END IF ;
IF w(2) = '1' THEN y <= "10" ; END IF ;
IF w(3) = '1' THEN y <= "11" ; END IF ;z \leq 1' :

IF w = "0000" THEN z <= '0' ; END IF ;END PROCESS ;END Behavior ;
```
## Comparador

```
LIBRARY ieee ;
USE ieee.std_logic_1164.all ;
ENTITY compare1 IS
PORT (A, B : IN STD_LOGIC ;
AeqB : OUT STD_LOGIC ) ;
END compare1 ;ARCHITECTURE Behavior OF compare1 ISBEGIN
PROCESS ( A, B )BEGIN
AeqB <= '0' ;
       IF A = B THEN

AeqB <= '1' ;
       END IF ;
END PROCESS ;END Behavior;
```
## Comparador

```
LIBRARY ieee ;
USE ieee.std_logic_1164.all ;
ENTITY implied IS
PORT ( A, B : IN STD_LOGIC ;
AeqB : OUT STD_LOGIC ) ;
END implied ;ARCHITECTURE Behavior OF implied ISBEGINPROCESS ( A, B )BEGIN
IF A = B THEN
AeqB <= '1' ;
      END IF ;
END PROCESS ;END Behavior ;
                               Este código INFERE memória (latch)
```
MC54209.43

```
LIBRARY ieee ;
USE ieee.std_logic_1164.all ;
ENTITY mux2to1 IS
PORT (w0, w1, s : IN STD_LOGIC ;
f : OUT STD_LOGIC ) ;
END mux2to1;ARCHITECTURE Behavior OF mux2to1 ISBEGIN
PROCESS ( w0, w1, s )BEGIN
CASE s IS
WHEN '0' => f <= w0 ;
WHEN OTHERS => f <= w1 ;END CASE ;END PROCESS ;END Behavior ;
```

```
LIBRARY ieee ;
USE ieee.std_logic_1164.all ;ENTITY dec2to4 IS
PORT (w : IN STD_LOGIC_VECTOR(1 DOWNTO 0);En : IN STD_LOGIC;
y : OUT STD_LOGIC_VECTOR(0 TO 3) );END dec2to4 ;
ARCHITECTURE Behavior OF dec2to4 ISBEGIN
PROCESS ( w, En )BEGIN
IF En = '1' THEN
CASE w IS
WHEN "00" => y <= "1000" ;
             WHEN "01" => y <= "0100" ;

WHEN "10" => y <= "0010" ;
WHEN OTHERS => y <= "0001" ;
           END CASE ;ELSE y <= "0000" ;
      END IF ;END PROCESS ;END Behavior;
```
MC54209.45

### BCD para 7 Segmentos

```
LIBRARY ieee ;
USE ieee.std_logic_1164.all ;ENTITY seg7 IS
PORT (bcd : IN STD_LOGIC_VECTOR(3 DOWNTO 0) ;
              leds : OUT STD LOGIC VECTOR(1 TO 7) ) ;
END seg7 ;
ARCHITECTURE Behavior OF seg7 ISBEGIN
PROCESS ( bcd )
     BEGINCASE bcd IS \left\{\n\begin{array}{ccc}\n & -2 & 0 \\
\text{2000} & \text{21111110} \\
\text{21111110}\n\end{array}\n\right\}"1111110":
                  WHEN "0000" => leds <= "1111110";<br>WHEN "0001" => leds <= "0110000":
                  WHEN "0001" => leds <= "0110000";<br>WHEN "0010" => leds <= "1101101";
                  WHEN "0010" => leds <= "1101101";<br>WHEN "0011" => leds <= "1111001";
                  WHEN "0011" => leds <= "1111001";<br>WHEN "0100" => leds <= "0110011":
                  WHEN "0100" => leds <= "0110011";<br>WHEN "0101" => leds <= "1011011";
                  WHEN "0101" => leds <= "1011011";<br>WHEN "0110" => leds <= "1011111":
                  WHEN "0110" => leds <= "1011111";<br>WHEN "0111" => leds <= "1110000":
                  WHEN "0111" => leds <= "1110000";<br>WHEN "1000" => leds <= "1111111";
                  WHEN "1000" => leds <= "1111111";<br>WHEN "1001" => leds <= "1110011":
                  WHEN "1001" => leds <= "1110011";<br>WHEN OTHERS => leds <= "-------";
                  WHEN OTHERS = > leds
             END CASE ;
```
END PROCESS ;

END Behavior ;